# ALLEN&HEATH**®**

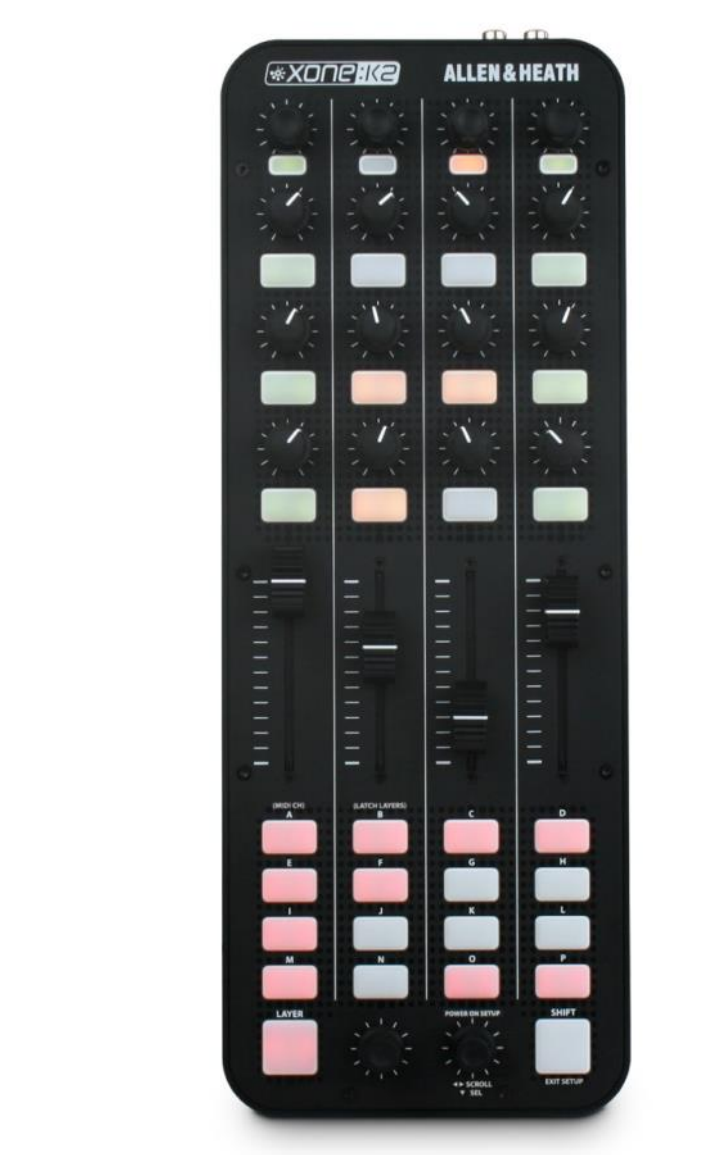

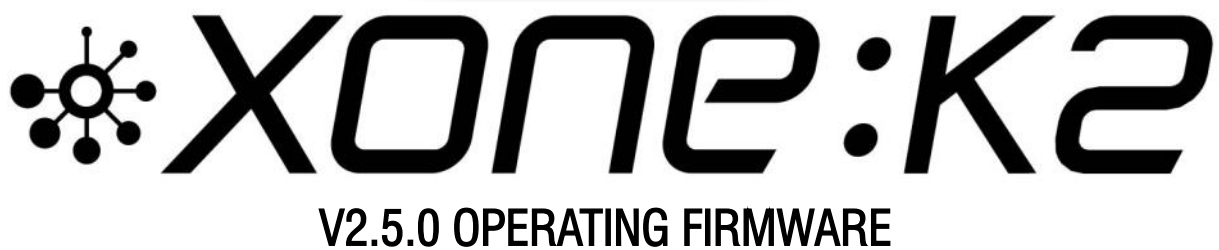

! CRITICAL UPDATE !

This maintenance release implements critical processor updates for your XONE:K2

The bundle includes v2.5.0 Operating Firmware installers for macOS and Windows®PC

# **PLEASE FOLLOW INSTRUCTIONS FOR INSTALLATION CAREFULLY**

Xone Product **XONE:K2**<br>Operating Firmware **V2.5.0** Operating Firmware Operating System: Windows®PC

**Operating System: macOS** [XK Update V250.app] [K2 Programmer.exe]

Refer to p.5 for software changes

#### Installing XONE:K2 Operating Firmware

## ! IMPORTANT !

- **!** IMPORTANT Xone:K2 cannot fully connect with M1 Macs and some PCs running AMD Ryzen\* CPUs, until the controller's Operating Firmware is updated to V2.5.0
- **1** Use an **Intel-based** Mac or PC to install the V2.5.0 updater
- **D** Device Drivers **do not** need to be installed on computers used to run V2.5.0 updater apps
- Go to [www.allen-heath.com/ahproducts/xonek2](http://www.allen-heath.com/ahproducts/xone4d/#tab5)
- **<sup>O</sup>** Click the **SOFTWARE** tab and expand the **OPERATING FIRMWARE** menu.
- $\Theta$  Download the 'current' Operating Firmware bundle:
- **G** XK2 OFW250.zip
- $\Theta$  Extract the .zip folder corresponding with your host computer to the system desktop:
- **To update from a Mac, use the XK OFW250 MAC.zip.**
- **To update from a Windows®PC, use the XK2 OFW250 PC.zip.**

#### $\odot$  macOS  $\prime$  XK OFW250 MAC.zip  $\prime$  XK Update V250.app

- **!** Use an Intel-based Mac to run the V2.5.0 Installer .app
- Connect the XONE:K2 directly to the Mac via USB
- **C** Ensure the controller powers ON
- **Device Drivers do not need to be installed.**
- $\Theta$  Open the XK OFW250 MAC.zip archive
- $\theta$  Double-click on the XK2 Update V250.app to run the Installer
- $\odot$  Follow the prompts displayed by the app and outlined on page 3 overleaf ...

#### **O** Windows® PC ® PC ¦ XK2\_OFW250\_PC.zip ¦ K2 Programmer.exe

- **!** Use an Intel-based Windows® PC\* to run the V2.5.0 Installer .exe
- Connect the XONE:K2 directly to the PC via USB
- **C** Ensure the controller powers ON
- Device Drivers do not need to be installed. The PC prompts when 'XONE:K2' is set up and ready to use
- **B** Extract the contents of XK2 OFW250 PC.zip to a new folder on the desktop
- $\Theta$  Double-click on K2 Programmer.exe to run the Installer
- $\odot$  Follow the prompts displayed by the app and outlined on page 4 overleaf ...

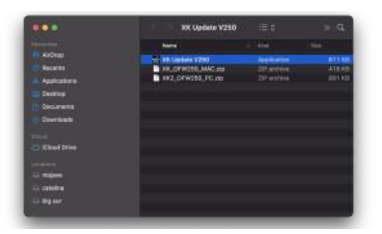

n

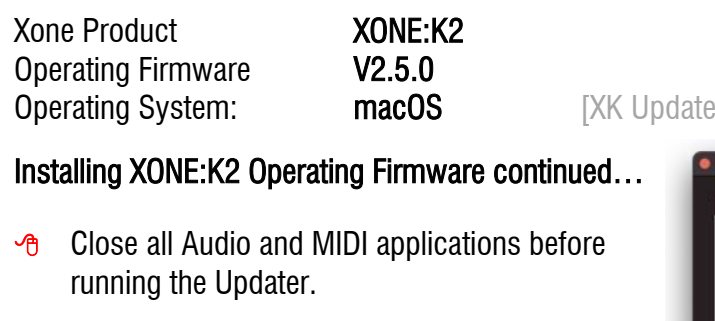

 $\Theta$  Click **Connect** to continue and follow the instructions onscreen ...

 $\theta$  Click the Update tab to continue

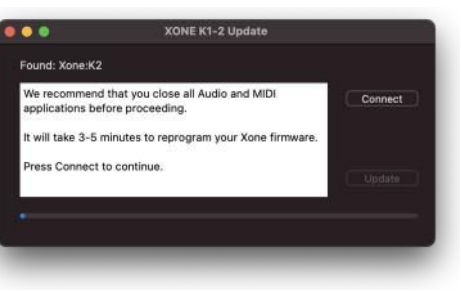

 $V250$  appl

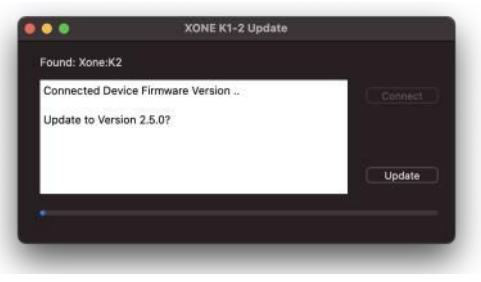

 $\odot$  Installation takes a moment, various messages are displayed during the process ...

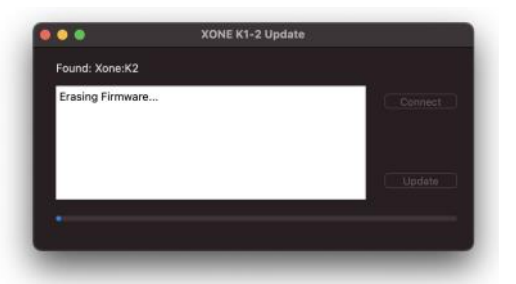

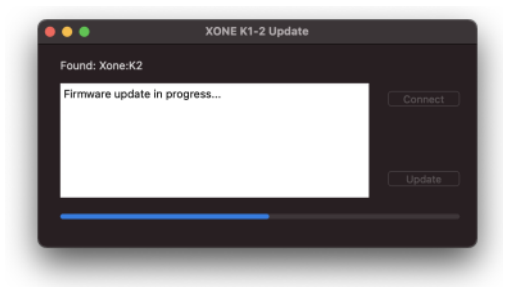

XONE K1-2 Update

 **!** IMPORTANT: DO NOT disconnect the XONE:K2 hardware during the update

 $\bullet\bullet\bullet$ 

**The Heater Containt Containt** of After the new firmware is installed, the Updater automatically resets the XONE:K2.

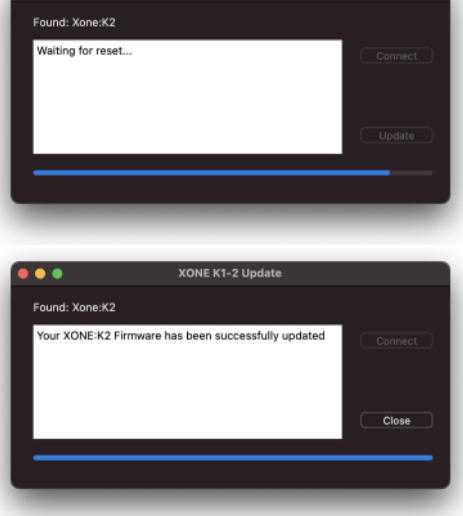

- **B** After the controller has reset, click Close to exit the Updater.
- $\blacktriangleright$  The Operating Firmware is now up to date.

XONE:K2 is ready to connect and use with Apple Silicone (M1) and AMD Ryzen hardware.

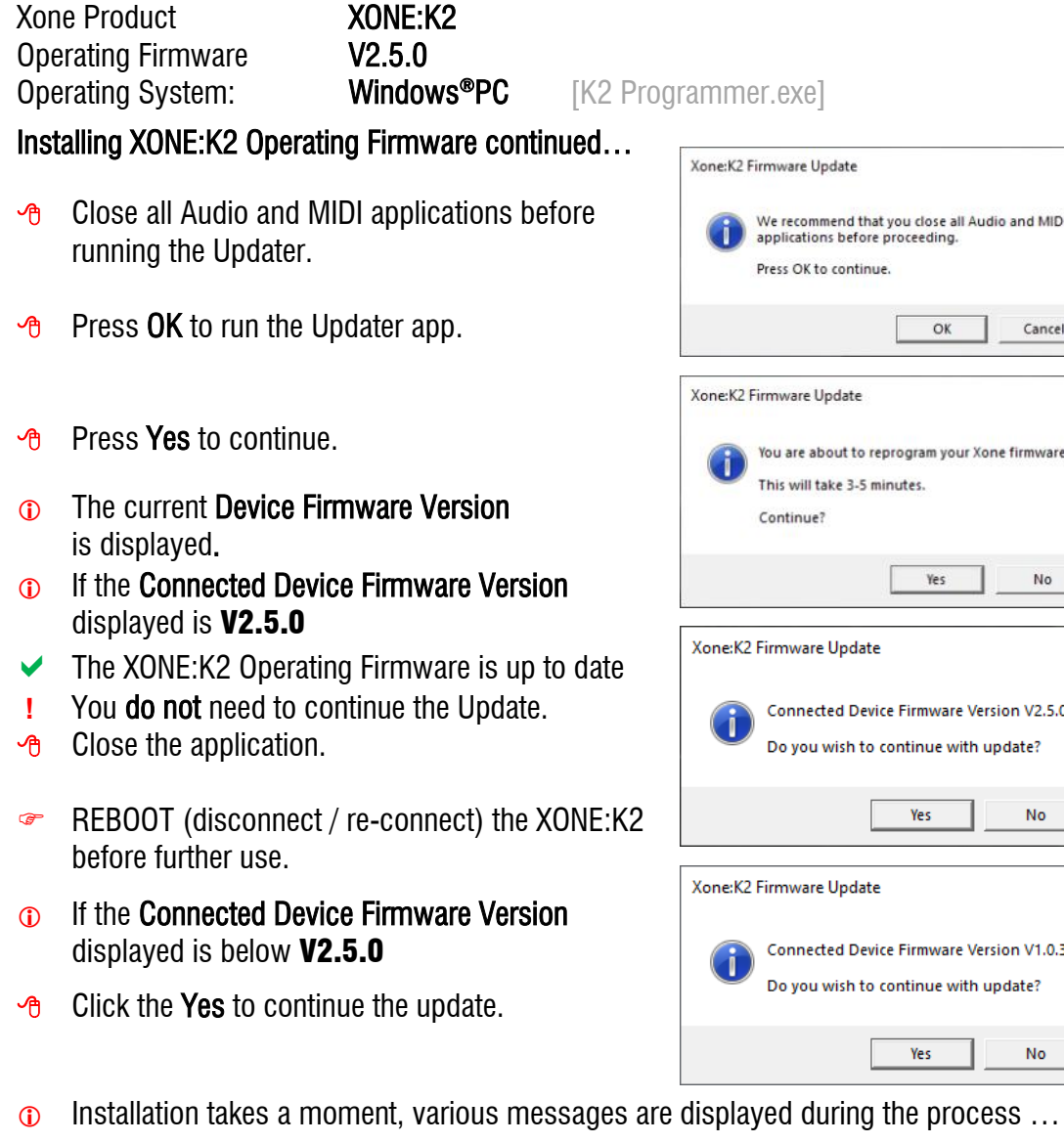

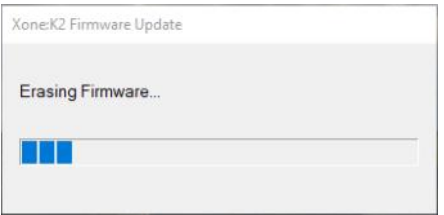

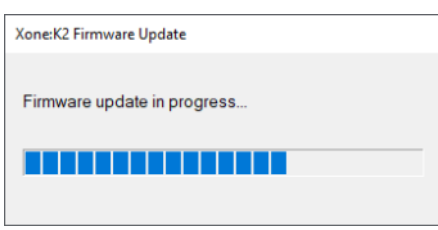

- **!** IMPORTANT: DO NOT disconnect the XONE:K2 hardware during the update
- After the new firmware is installed, REBOOT the XONE:K2 (disconnect/re-connect) to complete the update.

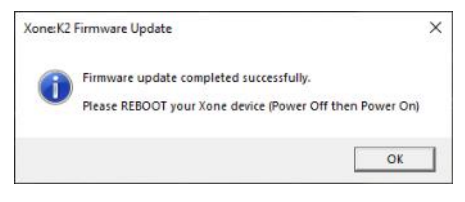

- $\Theta$  Click OK to exit the Updater.
- $\blacktriangleright$  The Operating Firmware is now up to date.

XONE:K2 is ready to connect and use with AMD Ryzen *and* Apple Silicone (M1) hardware.

**XK2 DSRN**\_Issue 2  $XK2$  OFW250 03/23 Page 4 of 5

 $\times$ 

This maintenance release implements critical processor updates for your XONE:K2 Bundle includes v2.5.0 Operating Firmware installers for macOS and Windows PC

#### **PLEASE FOLLOW INSTRUCTIONS FOR INSTALLATION CAREFULLY**

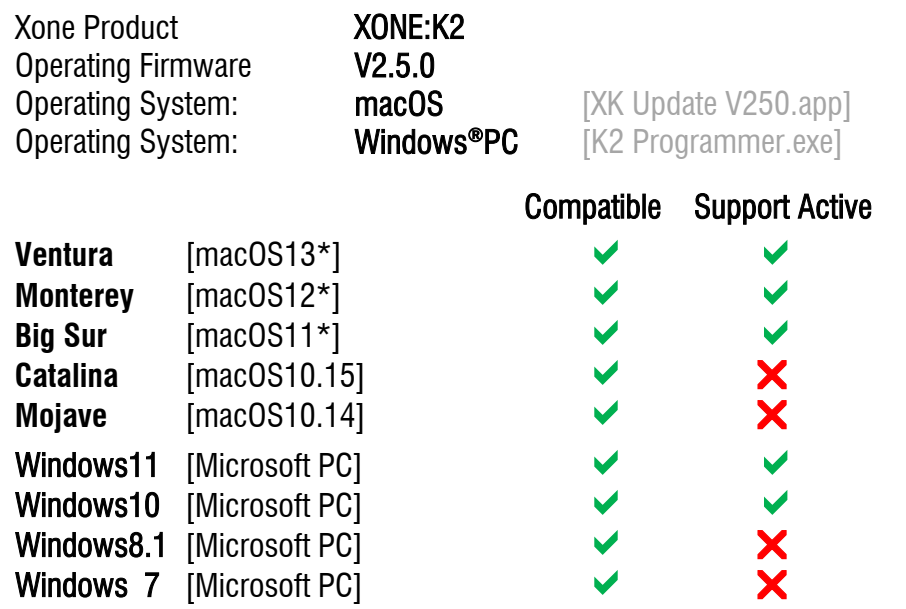

## XONE:K2 Operating Firmware Software Changelog

# V2.5.0

- $\vee$  (R)ECN4866: V2.5.0 Operating Firmware implements compatibility for Apple silicone (M1) hardware and improvements for USB connectivity issues reported with some AMD Ryzen\* PCs.
- KTWO-35 FIXED: Enables full-duplex MIDI and audio via USB connection with Apple silicone (M1) devices for macOS.
- \*Issue: XONE:K2 cannot fully connect with Apple silicone (M1) computers before V2.5.0 Firmware is installed.
- **C** Symptoms: XONE controller hardware is listed and passes audio, but not MIDI data.
- **!**  \*Use an Intel-based Mac or PC to install the update
- KTWO-29 FIXED : Improves USB connectivity with AMD Ryzen\* for Windows<sup>®</sup>PC
- $\odot$  Issue: XONE:K2 does not maintain stable (power) connection with Windows®PCs on some AMD Ryzen (\*5000 Series) chipsets before V2.5.0 firmware is installed.
- **C** Symptoms: PCs may prompt "this device cannot start" code 10 error, or the host PC continually re-powers the XONE controller
- **!** Use an Intel-based Mac or PC, or other non-AMD Ryzen PC\*, to install the update

If you experience a problem during installation, please contact A&H Product Support: [http://support.allen-heath.com](http://support.allen-heath.com/)

**XK2 DSRN**\_Issue 2  $XK2$  OFW250 03/23 Page 5 of 5

Mac and macOS are trademarks of Apple Inc., registered in the U.S. and other countries